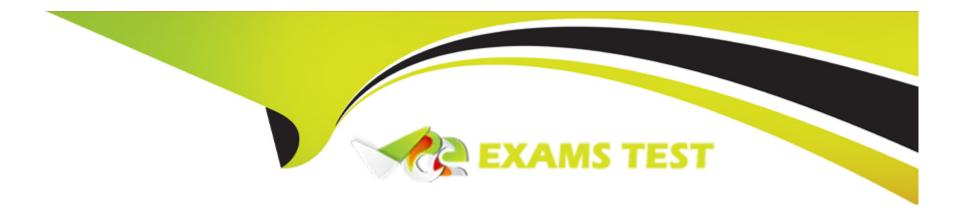

# Free Questions for E20-260 by vceexamstest

Shared by Welch on 07-06-2022

For More Free Questions and Preparation Resources

**Check the Links on Last Page** 

# **Question 1**

**Question Type:** MultipleChoice

The monitor report is added to the scheduler with the command schedule add "0 1 \* \* \*" --c report poll-monitors

When is task scheduled to execute?

#### **Options:**

- A) 1 AM every day
- B) First day of the month
- C) First day of the week
- D) Once every hour

#### **Answer:**

Α

# **Question 2**

**Question Type:** MultipleChoice

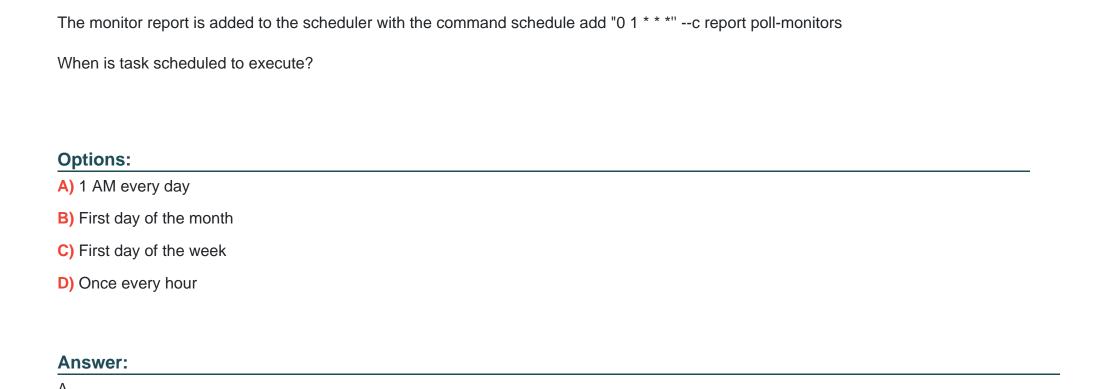

### To Get Premium Files for E20-260 Visit

https://www.p2pexams.com/products/e20-260

### **For More Free Questions Visit**

https://www.p2pexams.com/dell-emc/pdf/e20-260

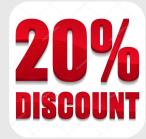